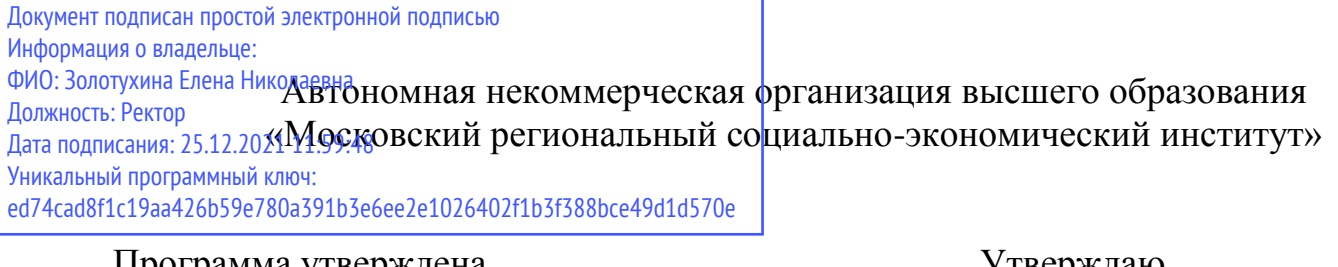

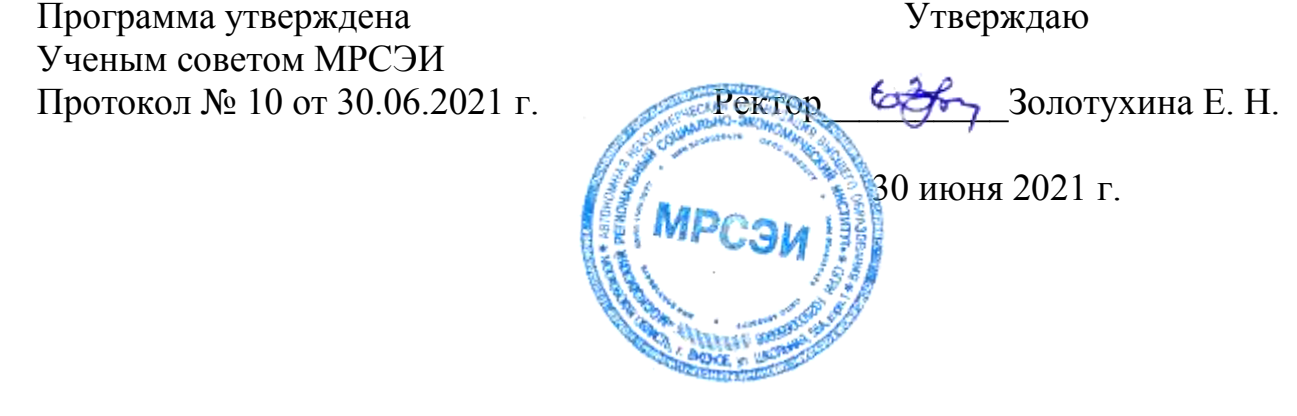

# **РАБОЧАЯ ПРОГРАММА**

профессионального модуля

### **ПМ.05 Выполнение работ по одной или нескольким профессиям рабочих, должностям служащих**

по специальности **54.02.01 Дизайн (по отраслям)**

Квалификация – дизайнер Форма обучения – очная

Видное 2021

Рабочая программа ПМ. 05 «Выполнение работ по одной или нескольким профессиям рабочих, должностям служащих» разработана в соответствии с требованиями ФГОС СПО по специальности 54.02.01 Дизайн (по отраслям)» утвержденного приказом Минобрнауки России от 27.10.2014 № 1391 (зарегистрирован Министерством юстиции Российской Федерации 24 ноября 2014 г., регистрационный №34861);

Составители: Пронина О.В., Мордвинцева М.М. – преподаватели дисциплин профессионального цикла по специальности 54.02.01 «Дизайн (по отраслям)»

Рецензент: Беляев А.А., генеральный директор ООО «СИМВОЛ БЕЗОПАСНОСТИ»

Рабочая программа модуля рассмотрена и одобрена на заседании предметноцикловой комиссии № 4 Дисциплин профессионального цикла по специальности 54.02.01 «Дизайн (по отраслям)» Московского регионального социально-экономического института (Протокол № 10 от 30 июня 2021 г.).

### *СОДЕРЖАНИЕ*

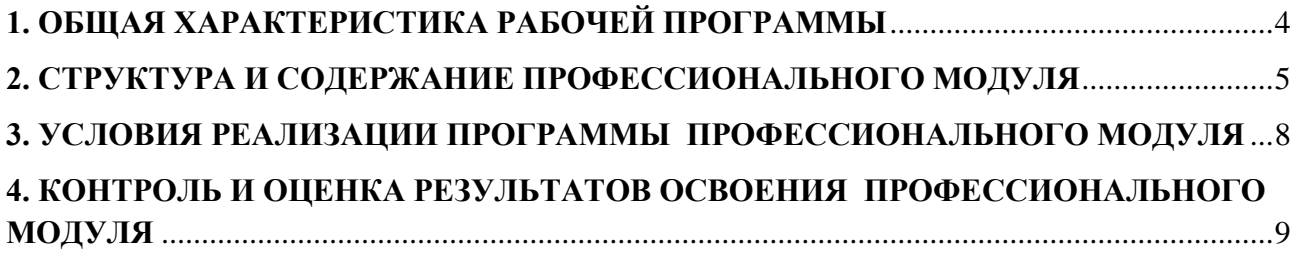

### **1. ОБЩАЯ ХАРАКТЕРИСТИКА РАБОЧЕЙ ПРОГРАММЫ ПРОФЕССИОНАЛЬНОГО МОДУЛЯ**

### <span id="page-3-0"></span>**ПМ.05 «Выполнение работ по одной или нескольким профессиям рабочих, должностям**

#### **служащих»**

### **1.1. Цель и планируемые результаты освоения профессионального модуля**

В результате изучения профессионального модуля обучающийся должен освоить основной вид деятельности: организация работы коллектива исполнителей и соответствующие ему общие компетенции и профессиональные компетенции:

1.1.1. Перечень общих компетенций и личностных результатов

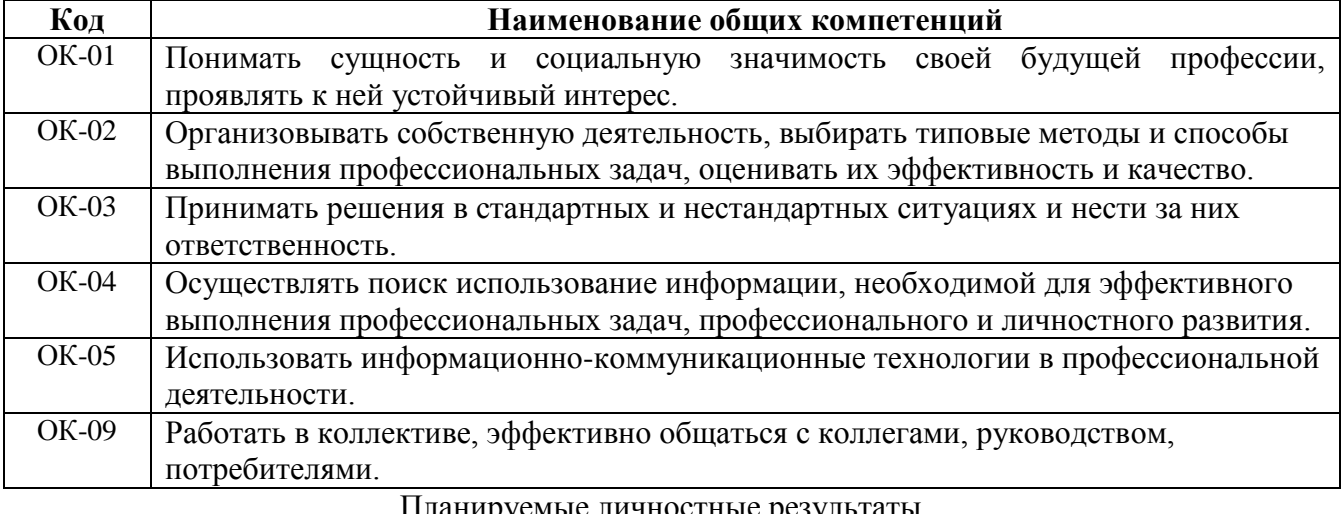

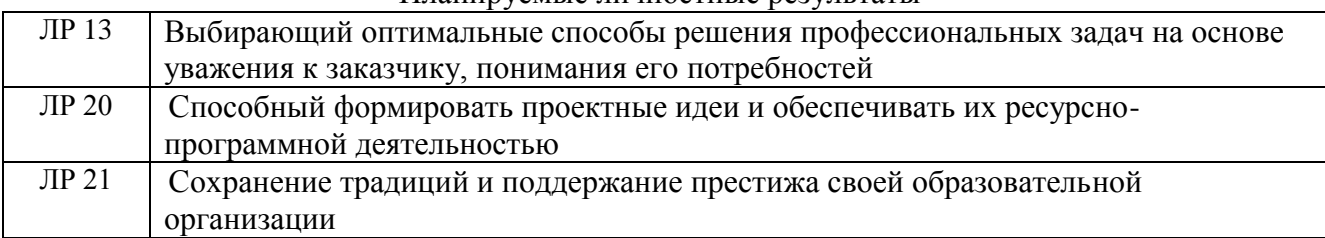

1.1.2. Перечень профессиональных компетенций

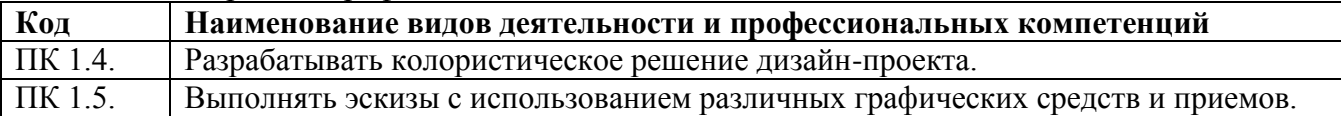

1.1.3. В результате освоения профессионального модуля обучающийся должен:

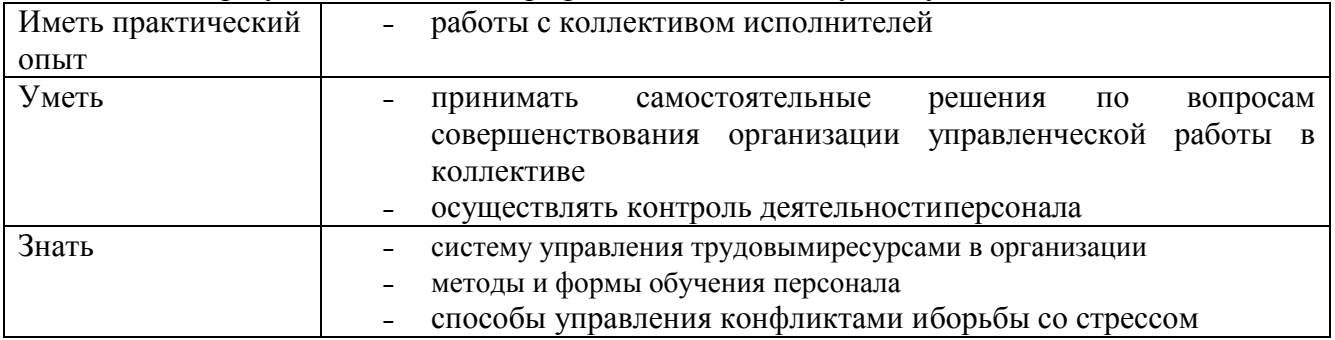

#### **1.2. Количество часов, отводимое на освоение профессионального модуля**

Всего часов 252 часов:

в том числе учебной практики 252 часа.

Промежуточная аттестация – зачет по учебной практике ПП.05.01.

Промежуточная аттестация – квалификационный экзамен по ПМ.05

## **2. СТРУКТУРА И СОДЕРЖАНИЕ ПРОФЕССИОНАЛЬНОГО МОДУЛЯ**

## **2.1. Структура профессионального модуля**

<span id="page-4-0"></span>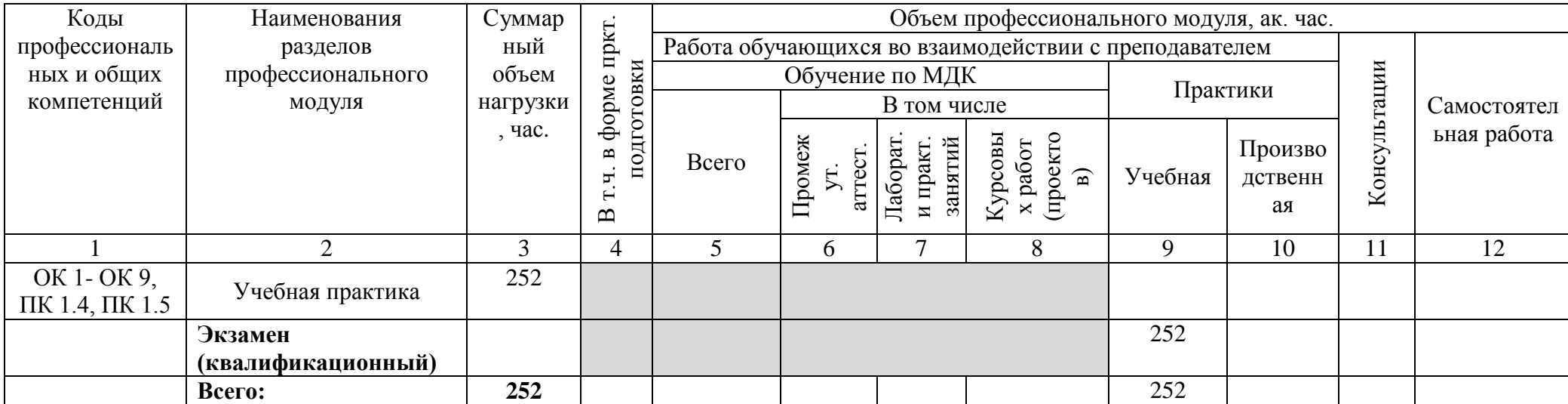

# **2.2. Тематический план и содержание профессионального модуля (ПМ)**

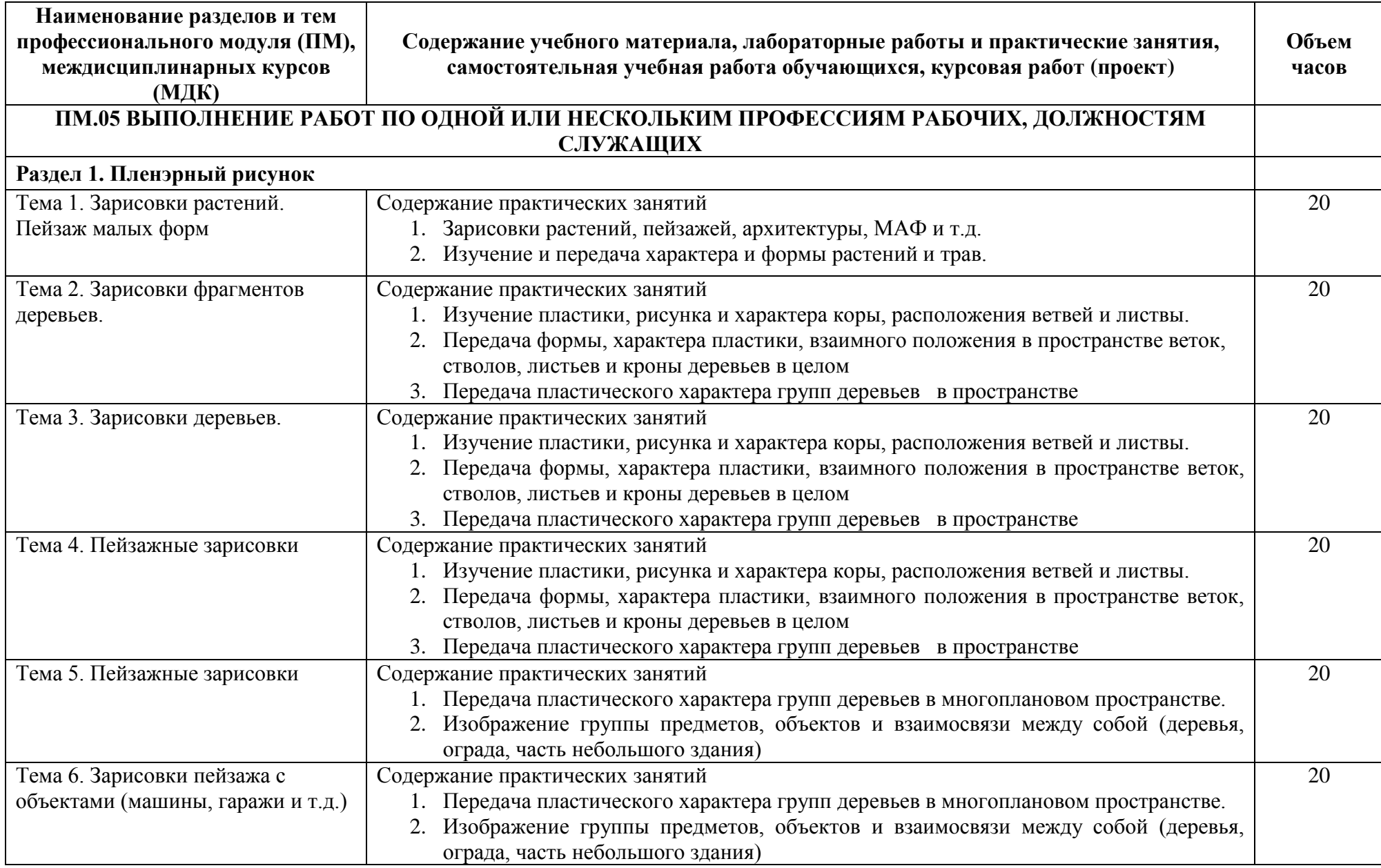

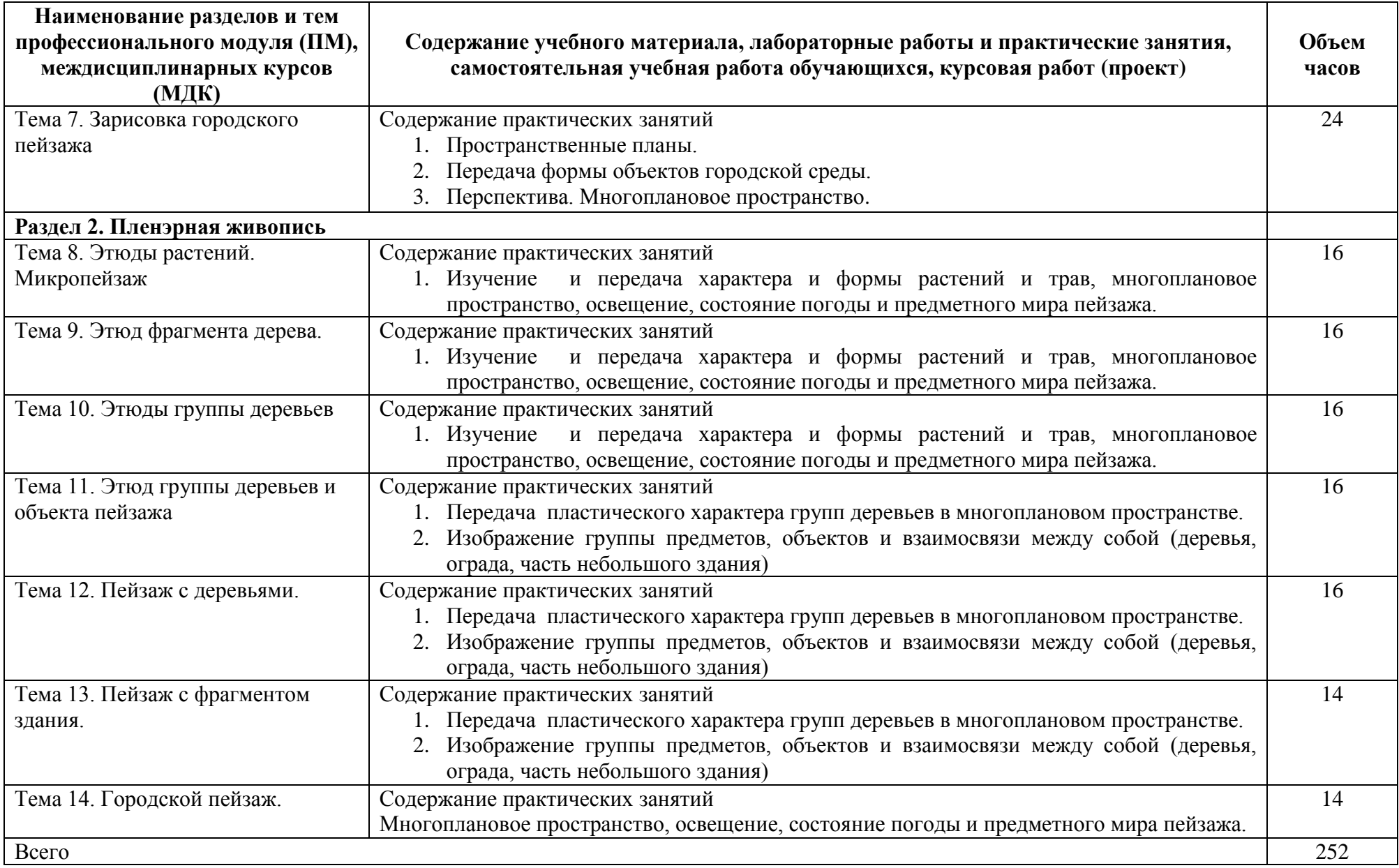

### **3. УСЛОВИЯ РЕАЛИЗАЦИИ ПРОГРАММЫ ПРОФЕССИОНАЛЬНОГО МОДУЛЯ**

### <span id="page-7-0"></span>**3.1. Для реализации программы профессионального модуля должны быть предусмотрены следующие специальные помещения:**

Реализация профессионального модуля предполагает наличие Технологической мастерской

Учебная практика проводится в виде выездных занятий в музеи, усадьбы, ландшафтные парки и т.д., таким образом для реализации программы не требуется специально оборудованных кабинетов, мастерских и т.п.

Материалы для прохождения учебной практики:

- планшет;

- папка- склейка с акварельной бумагой формат А-3;
- папка с бумагой для рисунка, формат А-4, А-3;
- карандаши, уголь, сангина и ластик ;
- акварельные краски, кисти для акварели;
- складной стульчик;
- ёмкость для воды;
- кнопки;

**Технологическая мастерская** (для практической подготовки, проведения групповых и индивидуальных консультаций, текущего контроля, промежуточной аттестации)

- учебные места, рабочее место преподавателя, мультимедийный проектор, персональный компьютер, экран, наглядные учебные пособия по дисциплине, плакаты, дидактические средства обучения, цветной принтер А3, 2 ч/б принтера А4, листоподборочная машина (листоподборщик), клеевая машина, брошюровщик, крышкаделатель, ризограф, гильотина

- Windows Professional 10 Russian Upgrade OLP NL AcademicEdition, основание Акт предоставления прав № Tr035773 от 22 июля 2016 года, АО "СофтЛайн Трейд"

- Office Professional Plus 2016 Russian OLP NL AcademicEdition (MS Word, MS Excel, MS Power Point, MS Access), основание Акт предоставления прав № Tr035773 от 22 июля 2016 года, АО "СофтЛайн Трейд"

- Программа компьютерного тестирования знаний MyTestXPro - акт предоставления прав № IT168538 от 01.10.2013.

- Photoshop CC Multiple Platforms Multi European Languages Team LicSub Education Device license Renewal (65272636BB01A12), основание акт предоставления прав от АО «СофтЛайн Трейд» от 02.10.2018

- Adobe Creative Cloud for teams –All Multiple Platfoms Multi European Languages Team LicSub Education Device License Renewal (65272636BB01A12), основание акт предоставления прав от АО «СофтЛайн Трейд» от 02.10.2018

- AutoCAD® - программное обеспечение автоматизированного проектирования (САПР) – бесплатно для образовательных организаций

- 3ds Max® – программное обеспечение для создания и детализации сред, объектов и персонажей – бесплатно для образовательных организаций

- ARCHICAD – бесплатно для образовательных организаций

- Google Chrome Интернет-браузер. Свободное ПО // бессрочно
- Opera Интернет-браузер. Свободное ПО // бессрочно
- AdobeAcrobatReader DC Программа просмотра файлов в формате PDF
- Свободное ПО // бессрочно

7-ZIP – архиватор. Свободное ПО // бессрочно

#### **3.2. Информационное обеспечение реализации программы**

Для реализации программы библиотечный фонд образовательной организации должен имеет печатные и/или электронные образовательные и информационные ресурсы, рекомендованные ФУМО, для использования в образовательном процессе. При формировании библиотечного фонда образовательной организации выбирается не менее одного издания из перечисленных ниже печатных изданий и (или) электронных изданий в качестве основного, при этом список, может быть дополнен новыми изданиями.

### **3.2.1. Основная литература**

1. Скакова, А. Г. Рисунок и живопись: учебник для среднего профессионального образования / А. Г. Скакова. — Москва: Издательство Юрайт, 2021. — 164 с. — (Профессиональное образование). — ISBN 978-5-534-11360-0. — Текст: электронный // Образовательная платформа Юрайт [сайт]. URL: <https://urait.ru/bcode/475748>

2. Барышников, А. П. Перспектива: учебник / А. П. Барышников. — Москва: Издательство Юрайт, 2021. — 178 с. — (Антология мысли). — ISBN 978- 5-534-12052-3. — Текст: электронный // Образовательная платформа Юрайт [сайт]. — URL: <https://urait.ru/bcode/476513>

### **3.2.2. Дополнительная литература**

3. Киплик, Д. И. Техника живописи: учебник для среднего профессионального образования / Д. И. Киплик. — Москва: Издательство Юрайт, 2021. — 442 с. — (Профессиональное образование). — ISBN 978-5-534-09962-1. — Текст: электронный // Образовательная платформа Юрайт [сайт]. URL: <https://urait.ru/bcode/474840>

4. Сафонов, А. А. Музееведение: учебник и практикум для среднего профессионального образования / А. А. Сафонов, М. А. Сафонова. — 2-е изд. — Москва: Издательство Юрайт, 2021. — 332 с. — (Профессиональное образование). – ISBN 978-5-534-15170-1. — Текст: электронный // Образовательная платформа Юрайт [сайт]. — URL: <https://urait.ru/bcode/487669>

### **3.2.3. Интернет - ресурсы**

1. Образовательная платформа «Юрайт» – https://urait.ru/;

2. ЭБС BOOk.ru – <https://www.book.ru/>

<span id="page-8-0"></span>3. Информационный портал Музеи мира и их коллекции – [http://www.museum.ru/wm;](http://www.museum.ru/wm)

4. Информационный портал Музеи России – [http://www.museum.ru;](http://www.museum.ru/)

5. Виртуальные туры и онлайн-коллекции Пинакотека Брера Милан <https://pinacotecabrera.org/>

6. Виртуальные туры и онлайн-коллекции Галерея Уффици Флоренция <https://www.uffizi.it/mostre-virtuali>

7. Виртуальные туры и онлайн-коллекции Музеи Ватикана Рим <http://www.museivaticani.va/content/museivaticani/it/collezioni/catalogo-online.html>

8. Виртуальные туры и онлайн-коллекции Археологический музей Афины <https://www.namuseum.gr/en/collections/>

9. Виртуальные туры и онлайн-коллекции Прадо Мадрид <https://www.museodelprado.es/en/the-collection/art-works>

10. Виртуальные туры и онлайн-коллекции Лувр - Виртуальные туры и онлайнколлекцииПариж <https://www.louvre.fr/en/visites-en-ligne>

11. Виртуальные туры и онлайн-коллекции Британский музей Лондон <https://www.britishmuseum.org/collection>

12. Виртуальные туры и онлайн-коллекции Музей Метрополитен - Нью-

Йорк <https://artsandculture.google.com/explore>

13. Виртуальные туры и онлайн-коллекции Эрмитаж - Санкт-Петербург <https://bit.ly/3cJHdnj>

14. Виртуальные туры и онлайн-коллекции Национальная галерея искусств - Вашингтон <https://www.nga.gov/index.html>

15. Информационный портал Музеи мира и их коллекции – [http://www.museum.ru/wm;](http://www.museum.ru/wm)

16. Информационный портал Музеи России – [http://www.museum.ru;](http://www.museum.ru/)

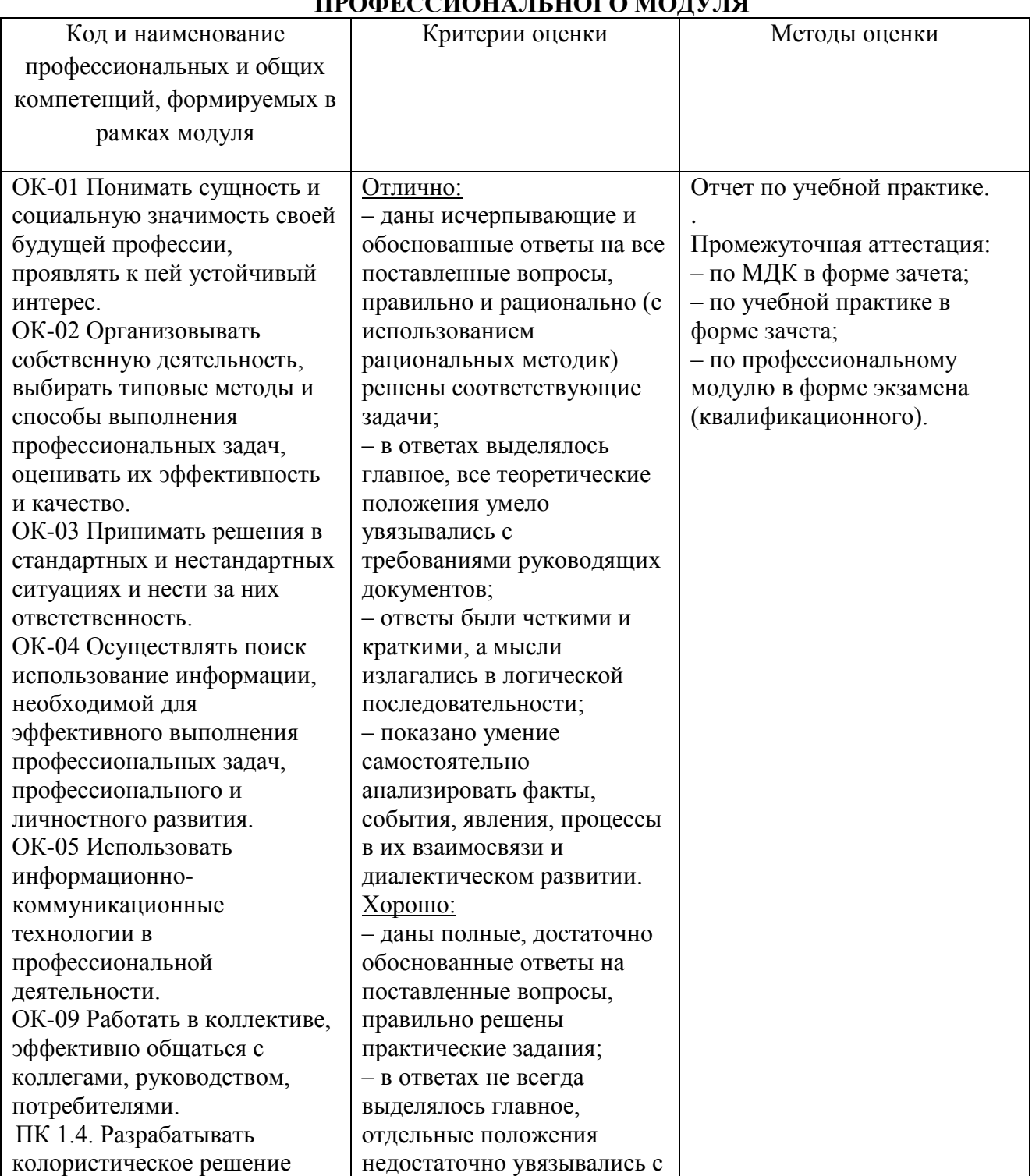

#### **4. КОНТРОЛЬ И ОЦЕНКА РЕЗУЛЬТАТОВ ОСВОЕНИЯ ПРОФЕССИОНАЛЬНОГО МОЛУНО**

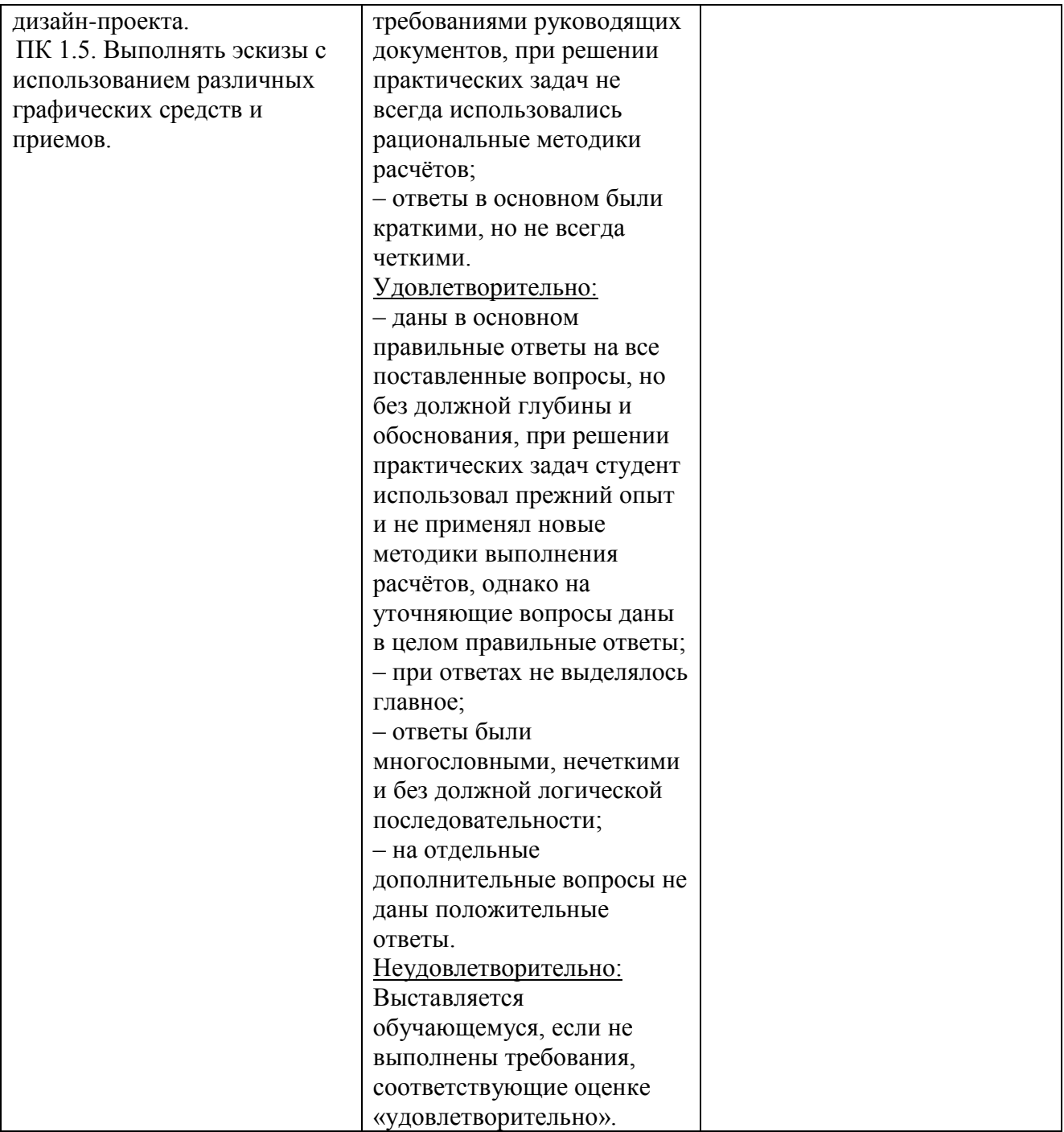